**[Chapter 7: Trees](#page-2-0)**

# CSI33 DATA STRUCTURES

Department of Mathematics and Computer Science Bronx Community College

> メロメ メタメ メミメ メミメー  $\Rightarrow$  $299$ **1 / 10**

- Tree Terminology
- Example: Expression Trees
- **•** Binary Tree Representations

K ロ X K @ X K 및 X K 및 X H 및

 $299$ 

• In-Class Work

# <span id="page-2-0"></span>USES OF TREES

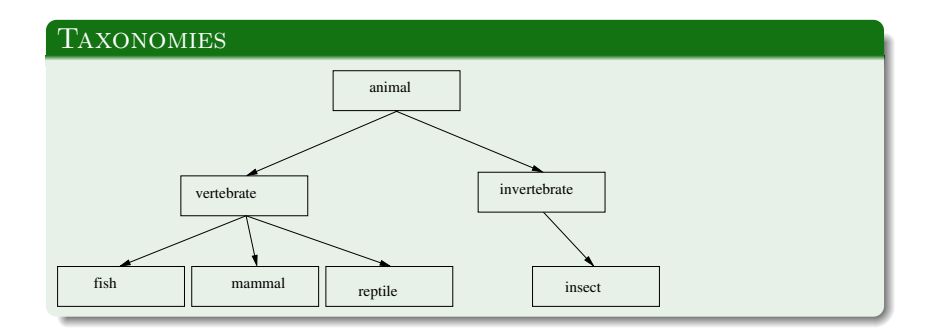

# USES OF TREES

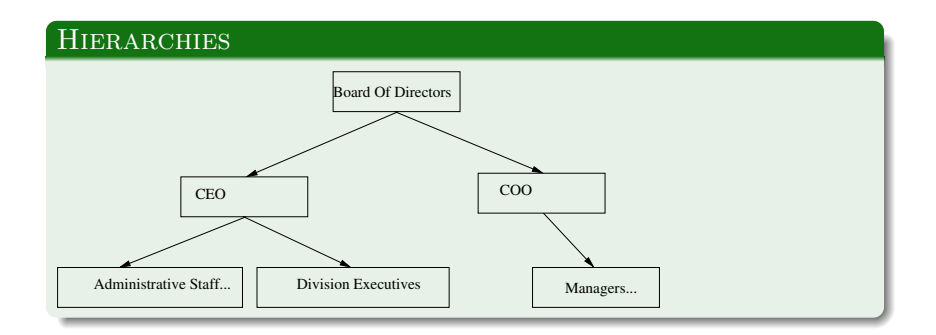

### EFFICIENT CONTAINERS OF SEQUENTIAL DATA

Each node represents a single data item of a collection organized, for efficient access, into a tree:

K ロ K K d K K K X X R X X R H

- **•** Binary Search Trees
- Heaps
- **Priority Queues**
- B-Trees, Quad Trees, etc.

### DEFINITIONS I

- A tree consists of nodes connected by edges.
- A node can have zero or more child nodes. A child is connected to its parent node by a single edge.
- Children with the same parent are called siblings.
- A tree with no nodes or edges is an empty tree.
- A nonempty tree will have one special node with no parent called the root node.

K ロ K K d K K K B K 자동 K ( 동 K ) 동

 $298$ 

• A node with no children is called a leaf.

### DEFINITIONS II

- All nodes are connected to the root by a path of edges.
- The depth of a node is the length of its path to the root. The root has depth zero.
- A level of a tree is a set of nodes which have the same depth.
- The descendants of a node are nodes whose paths include that node.
- The ancestors of a node are nodes on its path to the root.

K ロ K K d K K K X X R X X R H

 $290$ 

• The height of a tree is the depth of its deepest node.

### Binary Trees

A tree whose nodes have at most two children is a binary tree.

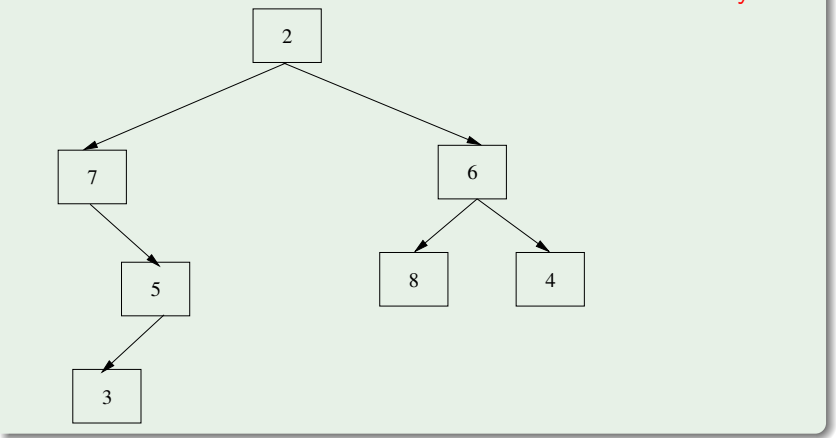

★ ロチ (4 御) > (唐) > (唐) → [唐]

### FULL BINARY TREES

A full binary tree is one whose levels have every position filled.

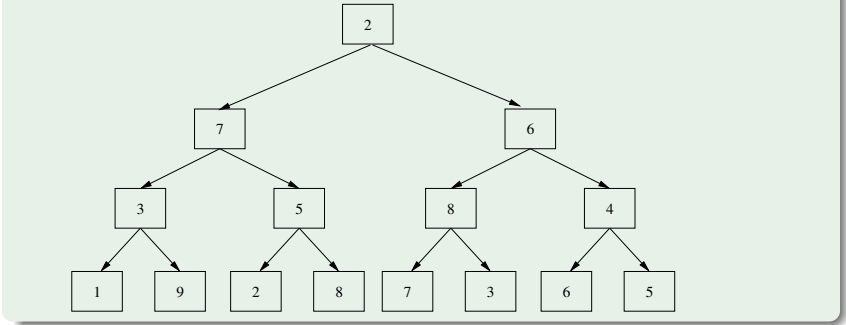

メロト メ都ト メミト メミト

つくへ

活

• A full binary tree is one whose levels have every position filled.

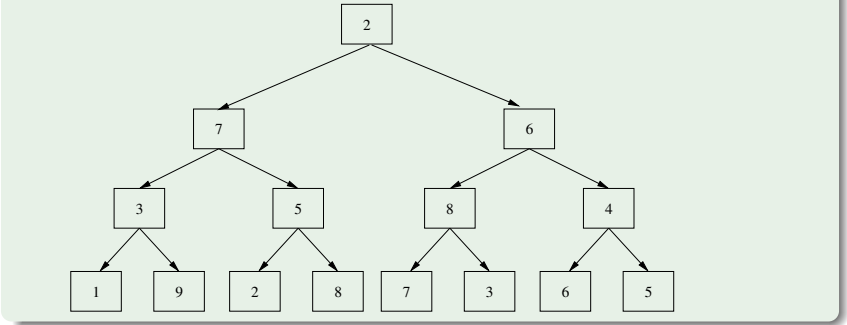

Question: how many nodes are in a full binary tree of height h?

メロメ メ都メ メミメ メミメ

活

• A full binary tree is one whose levels have every position filled.

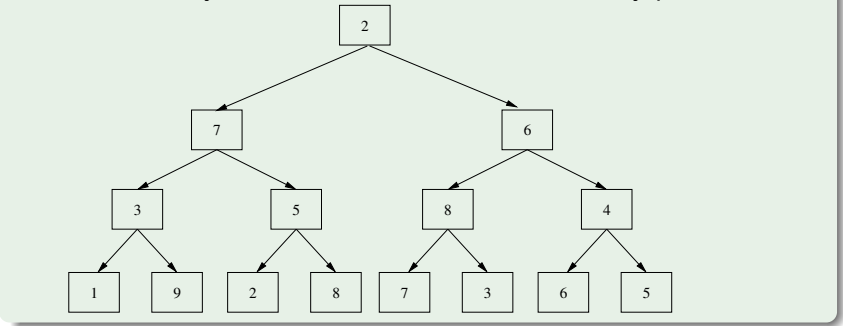

Question: how many nodes are in a full binary tree of height h?  $2^{h+1}-1$ 

★ ロチ → 優 ▶ → 평 ▶ → 평 ▶ │ [ 필

• A full binary tree is one whose levels have every position filled.

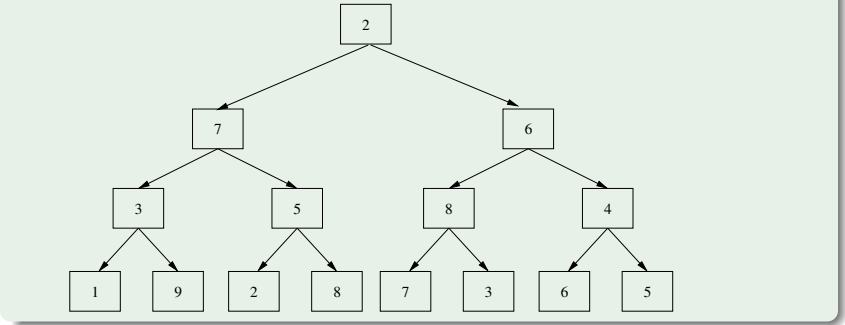

Question: how many leaves are in the full binary tree of height h?

メロメ メ都メ メミメ メミメ

活

• A full binary tree is one whose levels have every position filled.

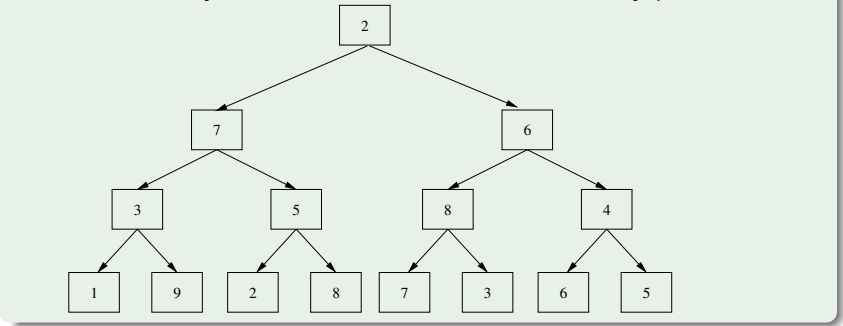

Question: how many leaves are in the full binary tree of height h?  $2<sup>h</sup>$ 

メロト メタト メミト メミト

 $290$ 

活

• A full binary tree is one whose levels have every position filled.

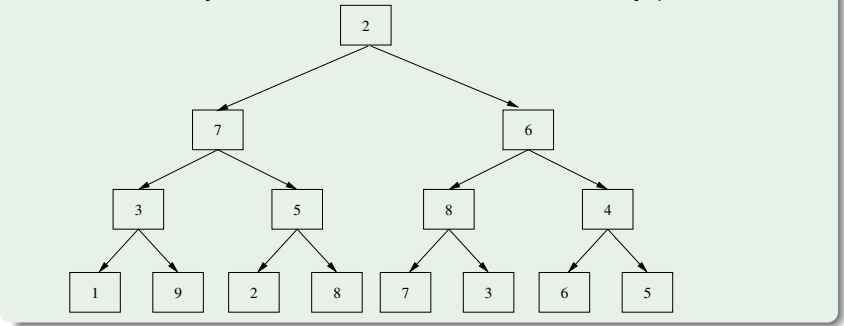

Question: If there are  $n$  nodes in a full binary tree, how many leaves are there?

メロト メ御き メ君き メ君き

活

• A full binary tree is one whose levels have every position filled.

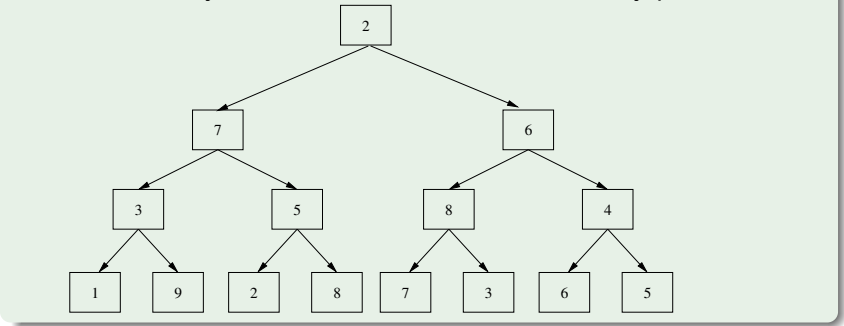

Question: If there are  $n$  nodes in a full binary tree, how many leaves are there?  $\lceil \frac{n}{2} \rceil$  $\frac{n}{2}$ 

K ロ K K @ K K X B K K B K ( B

### Complete Binary Trees

A complete binary tree has every level filled except the bottom, which is filled from left to right.

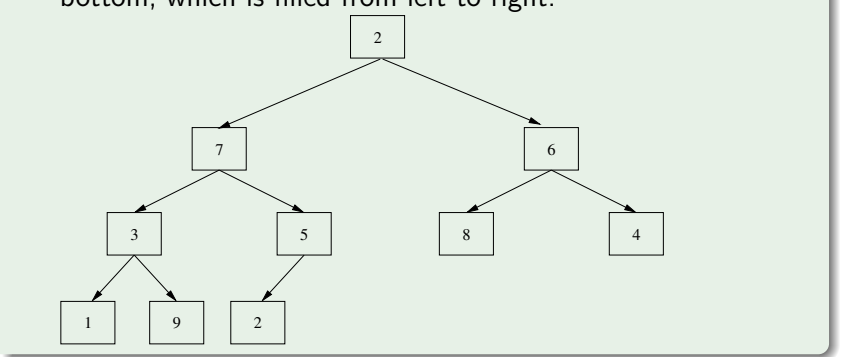

#### Binary Trees are Recursive Data Structures

A binary tree can be defined as either

- An empty binary tree (base case), or
- a node having two binary trees as attributes, a left subtree and a right subtree (recursive case).

Using this recursive definition, recursive algorithms can be used to process the nodes of a binary tree.

K ロチ K 御 > K 결 > K 결 > ( ) 결

#### **PREORDER**

def traverse(tree):

if tree is not empty: process data at tree's root traverse(tree's left subtree) traverse(tree's right subtree)

#### **INORDER**

def traverse(tree):

if tree is not empty: traverse(tree's left subtree) process data at tree's root traverse(tree's right subtree)

#### **POSTORDER**

def traverse(tree):

if tree is not empty: traverse(tree's left subtree) traverse(tree's right subtree) process data at tree's root

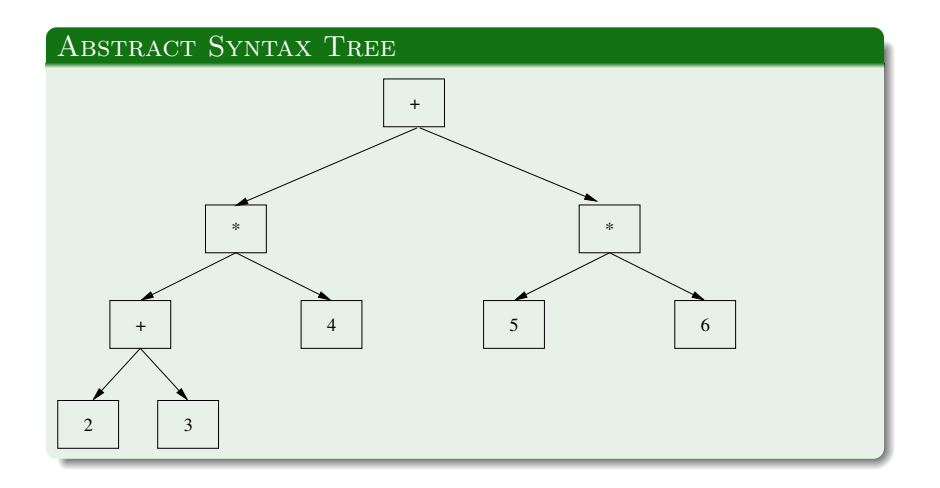

(ロ) (個) (ミ) (ミ) (ミ) ミーのQC

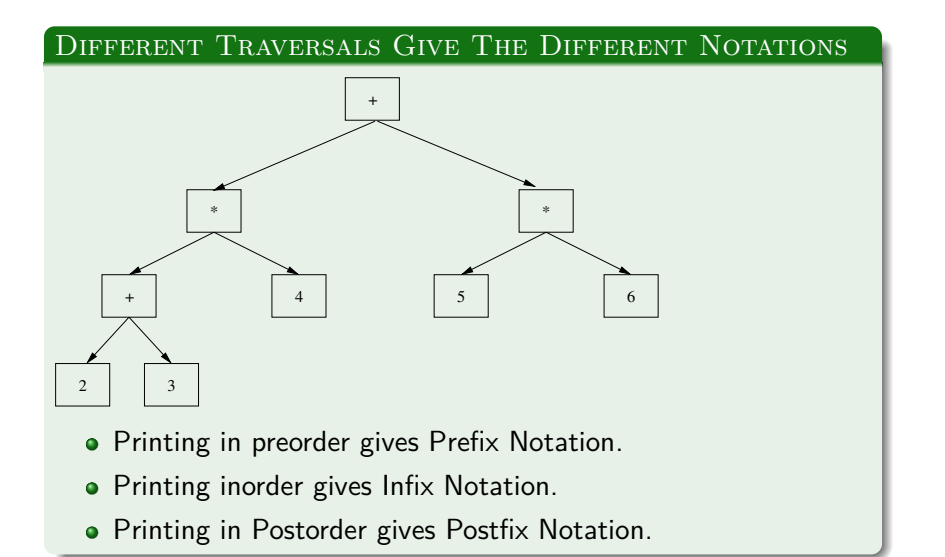

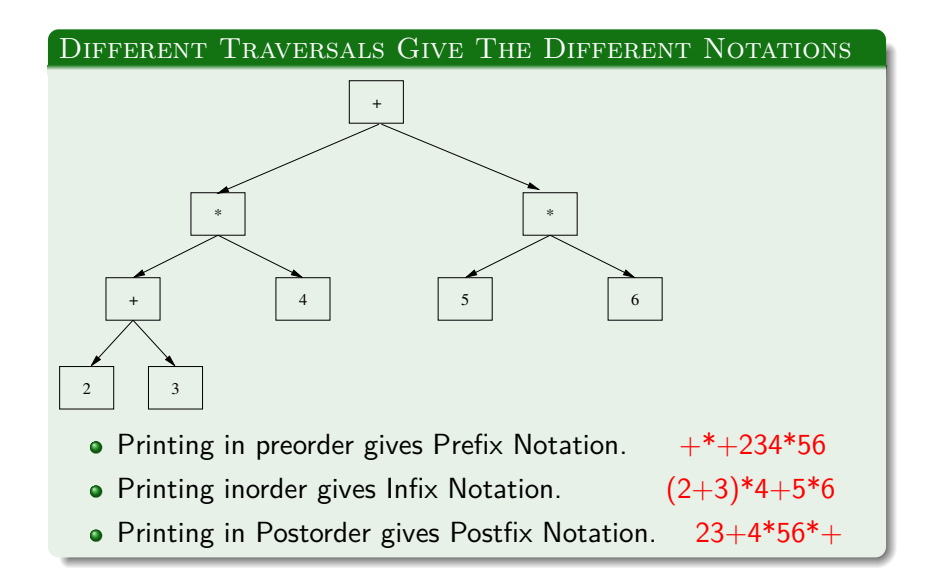

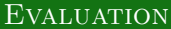

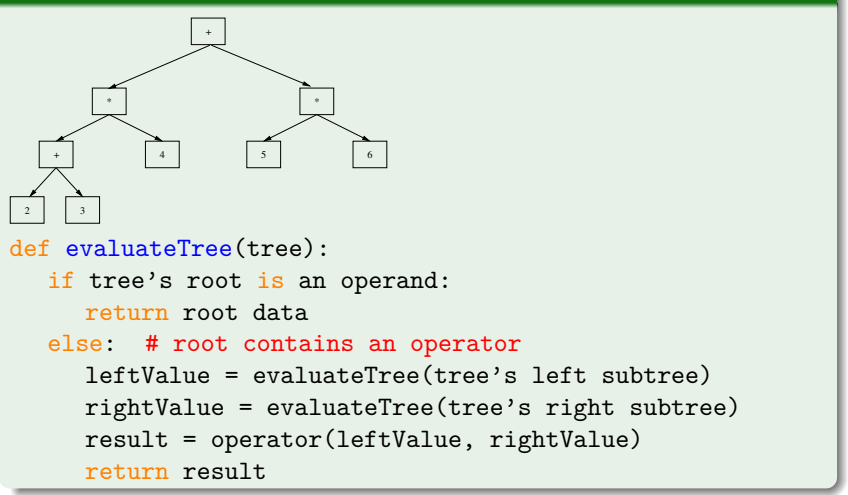

### A TreeNode Class in Python

- An empty tree is represented by None.
- A nonempty tree is defined using a TreeNode as root.

★ ロチ (4 御) > (唐) > (唐) → [唐]

 $299$ 

• The TreeNode class is defined recursively.

#### Recursive Definition Of A TreeNode Class

```
class TreeNode:
def __init__(self, data = None, left=None, right=None):self.item = data
   self.left = left # TreeNode or None
   self.right = right # TreeNode or None
```
# Python Examples Using The TreeNode Class None left item right TreeNode

K ロ ▶ K 레 ▶ K 제 라 X 제 라 사 제 라 다 가 되어 주시다.

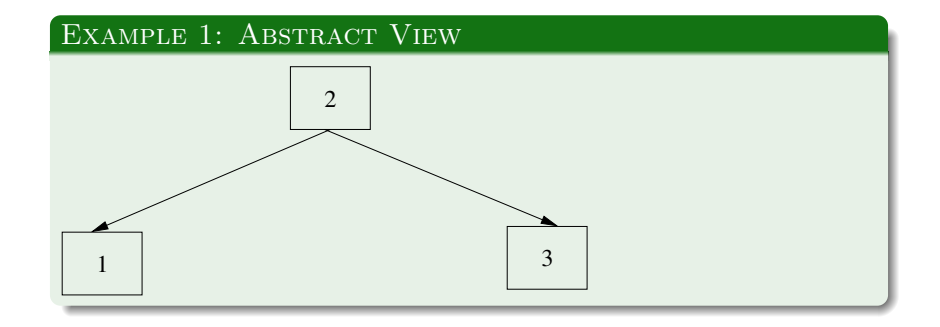

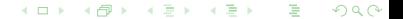

K ロ ▶ (K@) ▶ (대 결 > (대 결 > ) : 결

 $299$ 

### EXAMPLE 1: ABSTRACT VIEW

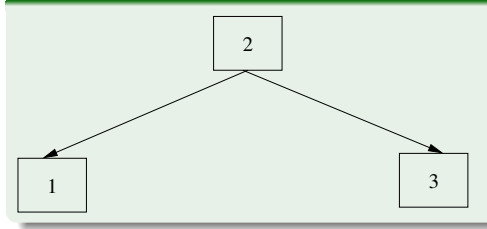

#### Example 1: Python Implementation

 $left =$  TreeNode $(1)$ 

 $right = TreeNode(3)$ 

root = TreeNode(2, left, right)

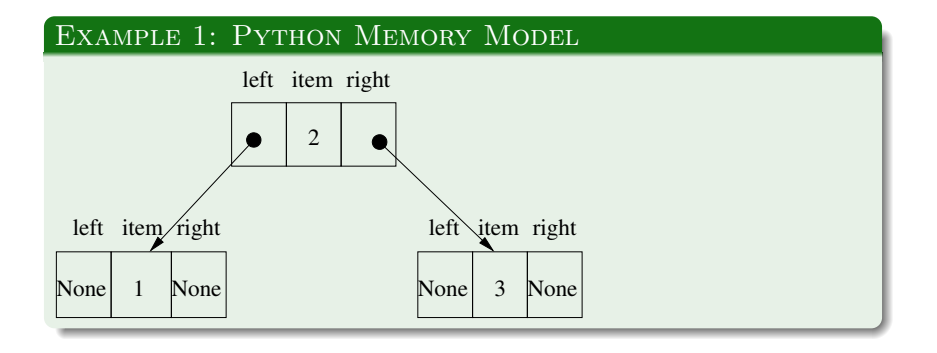

(ロ) (御) (君) (君) (君) 君 のぬの

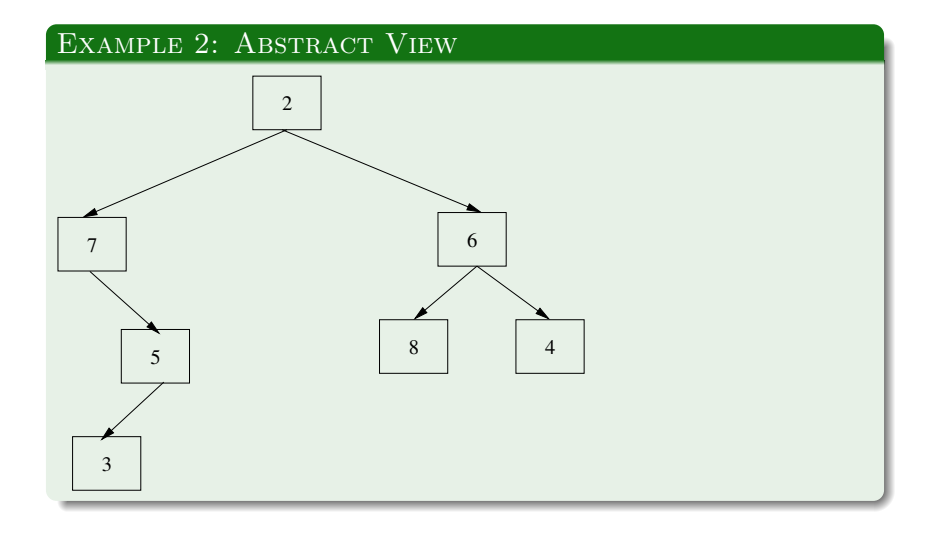

(ロ) (御) (君) (君) (君) 君 のぬめ

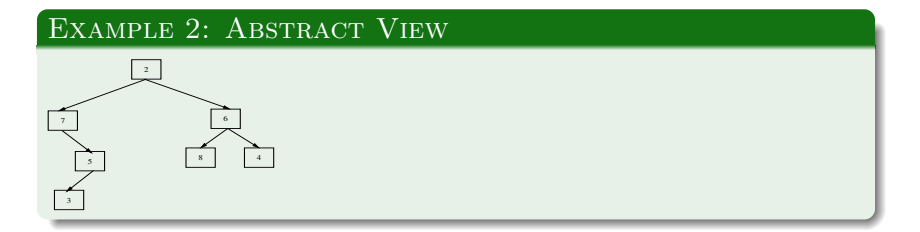

★ ロメ (4 御 X ( ) ★ 글 X ( # 글 X ) = 글 …

 $298$ 

#### EXAMPLE 2: PYTHON IMPLEMENTATION

```
root = TreeNode(2,TreeNode(7,
           None,
           TreeNode(5, TreeNode(3))),
         TreeNode(6, TreeNode(8), TreeNode(4)))
```
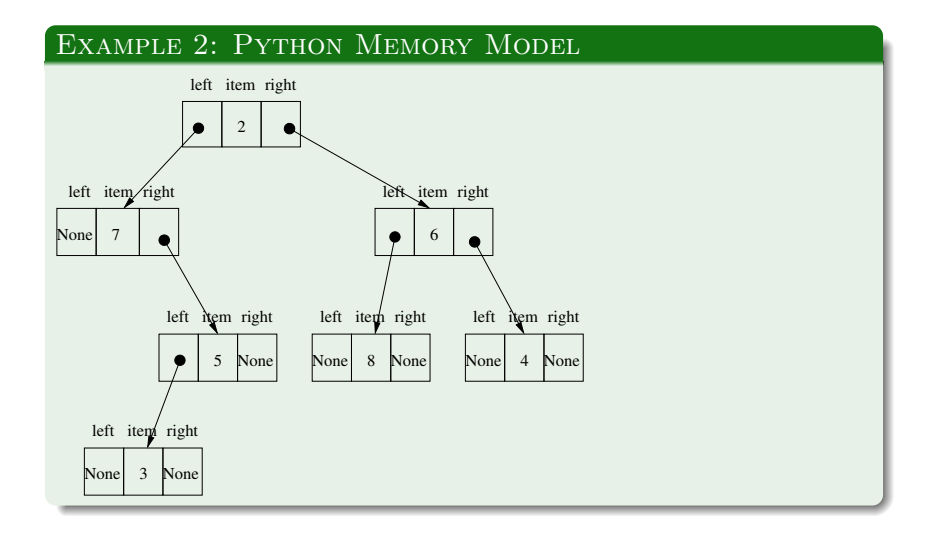

メロト メ御 トメ きん メ きんこ きっこ  $299$ 

# ARRAY REPRESENTATION OF BINARY TREES

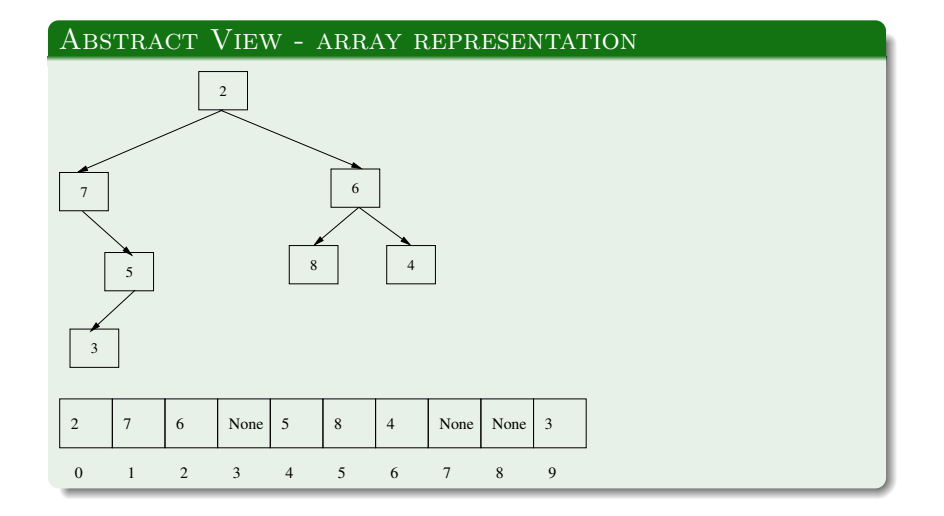

(ロ) (御) (君) (君) (君) 君 のぬの

(ロ) (御) (唐) (唐) (唐) 20 のQO

#### **IMPLEMENTATION**

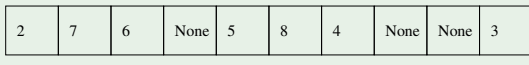

0 1 2 3 4 5 6 7 8 9

The node at position *i* has:

```
def left child(i):
return 2 * i + 1def right child(i):
return 2 * i + 2def parent(i):
return (i - 1) // 2
```
# In-Class Work

See the handout.

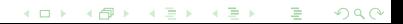